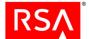

## RSA BSAFE<sup>®</sup> Crypto-C Micro Edition Version 4.1 Security Policy Level 1

This is a non-proprietary Security Policy for RSA BSAFE Crypto-C Micro Edition 4.1 (Crypto-C ME). It describes how Crypto-C ME meets the Level 1 security requirements of FIPS 140-2, the Level 3 security requirements of FIPS 140-2 for design assurance, and how to securely operate Crypto-C ME in a FIPS 140-2-compliant manner. This Security Policy is prepared as part of the FIPS 140-2 Level 1 validation of Crypto-C ME.

FIPS 140-2 (Federal Information Processing Standards Publication 140-2 - *Security Requirements for Cryptographic Modules*) details the United States Government requirements for cryptographic modules. For more information about the FIPS 140-2 standard and validation program, see the NIST website.

This document may be freely reproduced and distributed whole and intact including the Copyright Notice.

#### **Contents:**

| 1 | Introduction                                | 2  |
|---|---------------------------------------------|----|
|   | 1.1 References                              | 2  |
|   | 1.2 Document Organization                   | 2  |
| 2 | Crypto-C ME Cryptographic Toolkit           | 3  |
|   | 2.1 Cryptographic Module                    | 3  |
|   | 2.2 Crypto-C ME Interfaces                  | 12 |
|   | 2.3 Roles and Services                      | 14 |
|   | 2.4 Cryptographic Key Management            | 15 |
|   | 2.5 Cryptographic Algorithms                | 18 |
|   | 2.6 Self Tests                              | 20 |
| 3 | Secure Operation of Crypto-C ME             | 22 |
|   | 3.1 Crypto Officer and Crypto User Guidance | 22 |
|   | 3.2 Roles                                   | 23 |
|   | 3.3 Modes of Operation                      | 24 |
|   | 3.4 Operating Crypto-C ME                   | 25 |
|   | 3.5 Startup Self-tests                      | 25 |
|   | 3.6 Pseudo-random Number Generator          | 26 |
| 4 | Services                                    | 27 |
| 5 | Acronyms and Definitions                    | 33 |

## 1 Introduction

The Crypto-C ME software development toolkit is designed to enable developers to incorporate cryptographic technologies into applications. Crypto-C ME security software helps to protect sensitive data as it is stored, using strong encryption techniques to ease integration with existing data models. Using the capabilities of Crypto-C ME software in applications helps provide a persistent level of protection for data, lessening the risk of internal, as well as external, compromise.

**Note:** In this document, the term *cryptographic module*, refers to the Crypto-C ME FIPS 140-2 Level 1 validated cryptographic module.

#### 1.1 References

This document deals only with the operations and capabilities of the Crypto-C ME cryptographic module in terms of a FIPS 140-2 cryptographic module security policy. For more information about Crypto-C ME and the entire RSA BSAFE product line, see:

- Information on the full line of RSA products and services is available at <a href="https://www.emc.com/domains/rsa/">www.emc.com/domains/rsa/</a>.
- RSA BSAFE product overviews are available at www.emc.com/security/rsa-bsafe.htm.
- Answers to technical or sales related questions are available at <u>www.emc.com/support/rsa/</u>.

## 1.2 Document Organization

This Security Policy explains the cryptographic module's FIPS 140-2 relevant features and functionality. This document comprises the following sections:

- This section, "Introduction" on page 2 provides an overview and introduction to the Security Policy.
- "Crypto-C ME Cryptographic Toolkit" on page 3 describes Crypto-C ME and how it meets FIPS 140-2 requirements.
- "Secure Operation of Crypto-C ME" on page 22 specifically addresses the required configuration for the FIPS 140-2 mode of operation.
- "Services" on page 27 lists the functions of Crypto-C ME.
- "Acronyms and Definitions" on page 33 lists the acronyms and definitions used in this document.

With the exception of the non-proprietary RSA BSAFE Crypto-C Micro Edition 4.1 Level 1 Security Policy, the FIPS 140-2 validation submission documentation is EMC Corporation-proprietary and is releasable only under appropriate non-disclosure agreements. For access to these documents, please contact RSA.

2 Introduction

## 2 Crypto-C ME Cryptographic Toolkit

Crypto-C ME is designed with the ability to optimize code for different processors, and specific speed or size requirements. Assembly-level optimizations on key processors mean Crypto-C ME algorithms can be used at increased speeds on many platforms.

Crypto-C ME offers a full set of cryptographic algorithms including asymmetric key algorithms, symmetric key block and stream algorithms, message digests, message authentication, and Pseudo Random Number Generator (PRNG) support. Developers can implement the full suite of algorithms through a single Application Programming Interface (API) or select a specific set of algorithms to reduce code size or meet performance requirements.

**Note:** When operating in a FIPS 140-2-approved manner, the set of available algorithms cannot be changed.

## 2.1 Cryptographic Module

Crypto-C ME is classified as a multi-chip standalone cryptographic module for the purposes of FIPS 140-2. As such, Crypto-C ME must be tested on a specific operating system and computer platform. The cryptographic boundary includes Crypto-C ME running on selected platforms running selected operating systems while configured in "single user" mode. Crypto-C ME is validated as meeting all FIPS 140-2 Level 1 security requirements.

Crypto-C ME is packaged as a set of dynamically loaded modules or shared library files containing the module's entire executable code. The Crypto-C ME toolkit relies on the physical security provided by the host PC in which it runs.

The following table lists the certification levels sought for Crypto-C ME for each section of the FIPS 140-2 specification.

Table 1 Certification Levels

| Section of the FIPS 140-2 Specification   | Level |
|-------------------------------------------|-------|
| Cryptographic Module Specification        | 3     |
| Cryptographic Module Ports and Interfaces | 1     |
| Roles, Services, and Authentication       | 1     |
| Finite State Model                        | 1     |
| Physical Security                         | N/A   |
| Operational Environment                   | 1     |
| Cryptographic Key Management              | 1     |
| EMI/EMC                                   | 1     |
| Self-Tests                                | 1     |
| Design Assurance                          | 3     |
| Mitigation of Other Attacks               | 1     |
| Overall                                   | 1     |

### 2.1.1 Laboratory Validated Operating Environments

For FIPS 140-2 validation, Crypto-C ME is tested by an accredited FIPS 140-2 testing laboratory on the following operating environments:

- Microsoft<sup>®</sup>:
  - Windows 7 Enterprise SP1:
    - x86 (32-bit), built with Visual Studio 2005, no C runtime library (no CRT)
    - x86 (32-bit), built with Visual Studio 2010
    - x86-64 (64-bit), built with Visual Studio 2005
    - x86-64 (64-bit), built with Visual Studio 2010, no CRT
  - Windows 8.1 Enterprise, x86-64 (64-bit), built with Visual Studio 2010, no CRT
  - Windows Server 2003 Enterprise R2:
    - x86 (32-bit), built with Visual Studio 2005, no CRT
    - x86 (32-bit), built with Visual Studio 2010
    - x86 64 (64-bit), built with Visual Studio 2005
    - x86 64 (64-bit), built with Visual Studio 2010, no CRT
    - Itanium<sup>®</sup> (64-bit), built with Visual Studio 2005
    - Itanium (64-bit), built with Visual Studio 2010, no CRT

- Windows Server 2008 Enterprise R2:
  - x86 (32-bit), built with Visual Studio 2005, no CRT
  - x86 (32-bit), built with Visual Studio 2010
  - x86 64 (64-bit), built with Visual Studio 2005
  - x86 64 (64-bit), built with Visual Studio 2010, no CRT
  - Itanium (64-bit), built with Visual Studio 2005
  - Itanium (64-bit), built with Visual Studio 2010, no CRT
- Windows Server 2012 Standard, x86\_64 (64-bit), built with Visual Studio 2010
- Windows Server 2012 Standard R2, x86\_64 (64-bit), built with Visual Studio 2010, no CRT
- Red Hat<sup>®</sup>:
  - Enterprise Linux<sup>®</sup> 5.x:
    - x86 (32-bit), built with Linux Standard Base (LSB) 3.0 and gcc 3.4
    - x86\_64 (64-bit), built with LSB3.0 and gcc 3.4
    - Itanium (64-bit), built with LSB3.0 and gcc 3.4
    - PowerPC<sup>®</sup> (32-bit), built with gcc 3.4
    - PowerPC (64-bit), built with gcc 3.4
    - IBM® S390 (31-bit), built with gcc 4.3
    - IBM S390x (64-bit), built with gcc 4.3
  - Enterprise Linux 6.x:
    - x86 (32-bit), built with LSB4.0 and gcc 4.4
    - x86 64 (64-bit), built with LSB4.0 and gcc 4.4
  - Fedora<sup>TM</sup> 17 on ARMv7, built with gcc 4.6 (soft float)
- Novell<sup>®</sup>.
  - SUSE<sup>®</sup> Linux Enterprise Server 11.0:
    - x86 (32-bit), built with LSB4.0 and gcc 4.4
    - x86 64 (64-bit), built with LSB4.0 and gcc 4.4
    - PowerPC (32-bit), built with gcc 3.4
    - PowerPC (64-bit), built with gcc 3.4
- Canonical<sup>®</sup> Ubuntu<sup>®</sup> 12.04 Long Term Support (LTS) on ARMv7, built with gcc 4.6 (hard float)
- FreeBSD<sup>®</sup> 8.3 on x86 64 (64-bit), built with gcc 4.2

- Oracle<sup>®</sup>.
  - Solaris<sup>®</sup> 10:
    - SPARC<sup>®</sup> v8 (32-bit), built with Sun Studio 10, Sun C 5.8
    - x86 (32-bit), built with Sun Studio 10, Sun C 5.8
    - x86 64 (64-bit), built with Sun Studio 10, Sun C 5.8
  - Solaris 11:
    - SPARC v8+ (32-bit), built with Solaris Studio 12.3, Sun C 5.12
    - SPARC v9-T2 (64-bit), built with Solaris Studio 12.3, Sun C 5.12
    - SPARC v9-T4 (64-bit), built with Solaris Studio 12.3, Sun C 5.12
- IBM:
  - AIX<sup>®</sup> v6.1:
    - PowerPC (32-bit), built with XLC v9.0
    - PowerPC (64-bit), built with XLC v9.0
  - AIX v7.1:
    - PowerPC (32-bit), built with XLC v11.1
    - PowerPC (64-bit), built with XLC v11.1
- HP:
  - HP-UX 11.31
    - PA-RISC 2.0 (32-bit), built with HP ANSI-C 11
    - PA-RISC 2.0W (64-bit), built with HP ANSI-C 11
    - Itanium (32-bit), built with cc B3910B A.06.12
    - Itanium (64-bit), built with cc B3910B A.06.12
- Apple<sup>®</sup>:
  - Mac<sup>®</sup> OS X 10.x on x86\_64 (64-bit), built with gcc 4.2.1
  - iOS 6.x on ARMv7 (32-bit), built with Xcode 5 and clang 500.2.76
- Google<sup>®</sup>:
  - Android<sup>®</sup> 2.3 (Gingerbread) on ARMv7 (32-bit), built with Android NDK rev 8d and gcc 4.6.7
  - Android 4.0 (Ice Cream Sandwich) on x86 (32-bit), built with Android NDK rev 8d and gcc 4.6.7
  - Android 4.1 (Jelly Bean) on ARMv7 (32-bit), built with Android NDK rev 8d and gcc 4.6.7

- WindRiver<sup>®</sup>.
  - VxWorks 6.4 on PowerPC 604 (32-bit), built with gcc version 3.4.4
  - VxWorks 6.7 on PowerPC 604 (32-bit), built with gcc version 4.1.2

# 2.1.2 Affirmation of Compliance for other Operating Environments

Affirmation of compliance is defined in Section G.5, "Maintaining Validation Compliance of Software or Firmware Cryptographic Modules," in *Implementation Guidance for FIPS PUB 140-2 and the Cryptographic Module Validation Program*. Compliance is maintained in all operational environments for which the binary executable remains unchanged. Specifically, RSA affirms compliance for the following operational environments:

#### Microsoft:

- Windows XP Professional, SP3 on x86 (32-bit), built with Visual Studio 2005 and Visual Studio 2010, either CRT or no CRT
- Windows XP Professional, SP2 on x86\_64 (64-bit), built with Visual Studio 2005 and Visual Studio 2010, either CRT or no CRT
- Windows Vista Enterprise on x86 (32-bit), built with Visual Studio 2005 and Visual Studio 2010, either CRT or no CRT
- Windows Vista Enterprise on x86\_64 (64-bit), built with Visual Studio 2005 and Visual Studio 2010, either CRT or no CRT
- Windows 7 Enterprise, SP1 on x86 (32-bit), built with Visual Studio 2005 and Visual Studio 2010, either CRT or no CRT
- Windows 7 Enterprise, SP1 on x86\_64 (64-bit), built with Visual Studio 2005 and Visual Studio 2010, either CRT or no CRT
- Windows 8.1 Enterprise on x86\_64 (64-bit), built with Visual Studio 2010, either CRT or no CRT
- Windows Server 2003 Enterprise, R2 on Itanium, built with Visual Studio 2005 and Visual Studio 2010, either CRT or no CRT
- Windows Server 2008 Enterprise, R2 on Itanium, built with Visual Studio 2005 and Visual Studio 2010, either CRT or no CRT.
- Windows Server 2012 Standard, x86\_64 (64-bit), built with Visual Studio 2010, no CRT
- Windows Server 2012 Standard R2, x86\_64 (64-bit), built with Visual Studio 2010

#### Red Hat:

- Enterprise Linux 5.x, Security Enhanced (SE) configuration:
  - x86 (32-bit), built with LSB 3.0 and gcc 3.4
  - x86 64 (64-bit), built with LSB3.0 and gcc 3.4

- Novell:
  - SUSE Linux Enterprise Server 10:
    - x86 (32-bit), built with LSB 3.0 and gcc 3.4
    - x86 64 (64-bit), built with LSB3.0 and gcc 3.4
    - PowerPC (32-bit), built with gcc 3.4
    - PowerPC (64-bit), built with gcc 3.4
  - SUSE Linux Enterprise Server 11 on Itanium (64-bit), built with LSB3.0 and gcc 3.4
- Canonical:
  - Ubuntu 11.04 on ARMv7, built with gcc 4.6 (soft float)
  - Ubuntu 12.04 LTS:
    - x86 (32-bit), built with LSB 3.0 and gcc 3.4
    - x86\_64 (64-bit), built with LSB3.0 and gcc 3.4
    - x86 64 (64-bit), built with LSB4.0 and gcc 4.4
- Oracle:
  - Solaris 10:
    - SPARC v8+ (32-bit), built with Solaris Studio 12.3, Sun C 5.12
    - SPARC v9-T2 (64-bit), built with Solaris Studio 12.3, Sun C 5.12
    - SPARC v9-T4 (64-bit), built with Solaris Studio 12.3, Sun C 5.12
    - SPARC v9-T5 (64-bit), built with Solaris Studio 12.3, Sun C 5.12
  - Solaris 11, SPARCv9-T5 (64-bit), built with Solaris Studio 12.3, Sun C 5.12.
- HP:
  - HP-UX 11.23
    - PA-RISC 2.0 (32-bit), built with HP ANSI-C 11
    - PA-RISC 2.0W (64-bit), built with HP ANSI-C 11
- IBM:
  - AIX v5.3:
    - PowerPC (32-bit), built with XLC v8.0
    - PowerPC (64-bit), built with XLC v8.0
- Apple:
  - Mac OS X 10.x on x86 (32-bit), built with gcc 4.0.1
  - iOS 6.x on ARMv7s (32-bit), built with Xcode 5 and clang 500.2.76
- WindRiver VxWorks 6.8 on ARMv4 (32-bit), built with gcc version 4.1.2.

The CMVP makes no statement as to the correct operation of the module or the security strengths of the generated keys when so ported if the specific operational environment is not listed on the validation certificate.

### 2.1.3 Configuring Single User Mode

This section describes how to configure single user mode for the different operating system platforms supported by Crypto-C ME.

#### **Microsoft Windows**

To configure single user mode for systems running a Microsoft Windows XP Professional, Windows Vista Enterprise, Windows 7 Enterprise, Windows 8 Enterprise, Windows 2003 Server Enterprise, Windows 2008 Server Enterprise, or Windows 2012 Server Standard operating system, guest accounts, server services, terminal services, remote registry services, remote desktop services, and remote assistance must be disabled. For detailed instructions on how to perform these tasks, see the Microsoft support site.

#### Red Hat Enterprise or Fedora, Novell SUSE, or Canonical Ubuntu Linux

To configure single user mode for systems running a Red Hat Enterprise or Fedora, Novell SUSE, or Canonical Ubuntu Linux operating system:

- 1. Log in as the root user.
- 2. Edit /etc/passwd and /etc/shadow to remove all the users except root and the pseudo-users (daemon users). Make sure the password fields in /etc/shadow for the pseudo-users are either a star (\*) or double exclamation mark (!!). This prevents login as the pseudo-users.
- 3. Edit /etc/nsswitch.conf so files is the only option for passwd, group, and shadow. This disables the Network Information Service (NIS) and other name services for users and groups.
- 4. In the /etc/xinetd.d directory, edit rexec, rlogin, rsh, rsync, telnet, and wu-ftpd, setting the value of disable to yes.
- 5. Reboot the system for the changes to take effect.

#### **Oracle Solaris**

To configure single user mode for systems running an Oracle Solaris operating system:

- 1. Log in as the root user.
- 2. Edit /etc/passwd and /etc/shadow to remove all the users except root and the pseudo-users (daemon users). Make sure the password fields in /etc/shadow for the pseudo-users are either a star (\*) or double exclamation mark (!!). This prevents login as the pseudo-users.
- 3. Edit /etc/nsswitch.conf so files is the only option for passwd, group, and shadow. This disables the Network Information Service (NIS) and other name services for users and groups.
- 4. Edit /etc/inet/inetd.conf to remove or comment out the lines for remote login, remote command execution, and file transfer daemons.
- 5. Reboot the system for the changes to take effect.

#### **HP-UX**

To configure single user mode for systems running an HP-UX operating system:

- 1. Log in as the root user.
- 2. Edit /etc/passwd and remove all the users except root and the pseudo-users. Make sure the password fields for the pseudo-users are a star (\*). This prevents login as the pseudo-users.
- 3. Edit /etc/nsswitch.conf so files is the only option for passwd and group. This disables the Network Information Service (NIS) and other name services for users and groups.
- 4. Edit /etc/inetd.conf to remove or comment out the lines for remote login, remote command execution, and file transfer daemons such as telnetd, rlogind, remshd, rexecd, ftpd, and tftpd.
- 5. Reboot the system for the changes to take effect.

#### **IBM AIX**

To configure single user mode for systems running an IBM AIX operating system:

- 1. Log in as the root user.
- 2. Edit /etc/passwd and remove all the users except root and the pseudo-users. Make sure the password fields for the pseudo-users are a star (\*). This prevents login as the pseudo-users.
- 3. Remove all lines beginning with a plus sign (+) or minus sign (-) from /etc/passwd and /etc/group. This disables the Network Information Service (NIS) and other name services for users and groups.
- 4. Edit /etc/inetd.conf to remove or comment out the lines for remote login, remote command execution, and file transfer daemons such as telnetd, rlogind, remshd, rexecd, ftpd, and tftpd.
- 5. Reboot the system for the changes to take effect.

#### **FreeBSD**

To configure single user mode for systems running a FreeBSD operating system:

- 1. Log in as the root user.
- 2. Edit /etc/passwd and /etc/shadow to remove all the users except root and the pseudo-users (daemon users). Make sure the password fields in /etc/shadow for the pseudo-users are either a star (\*) or double exclamation mark (!!). This prevents login as the pseudo-users.
- 3. Edit /etc/nsswitch.conf so files is the only option for passwd, group, and shadow. This disables the Network Information Service (NIS) and other name services for users and groups.
- 4. In the /etc/xinetd.d directory, edit rexec, rlogin, rsh, rsync, telnet, and wu-ftpd, setting the value of disable to yes.
- 5. Reboot the system for the changes to take effect.

#### Apple Mac OS X

To configure single user mode for systems running an Apple Mac OS X operating system:

- 1. Start a terminal session.
- 2. Edit /etc/passwd and /etc/master.passwd to remove all the users except root and the pseudo-users (daemon users). Make sure the password fields in /etc/master.passwd for the pseudo-users are either a star (\*) or double exclamation mark (!!). This prevents login as the pseudo-users.
- 3. Disable the following services: exec, ftp, login, shell, telnet, and tftp. To do this from the command line:

- 4. Delete user accounts.
  - a. Run System Preferences.
  - b. Select Accounts.
  - c. Click on the lock to make changes and authenticate yourself.
  - d. Delete all user accounts except your account.
- 5. Disable services.
  - a. Run Directory Utility.
  - b. Select Show Advanced Settings.
  - c. Select the Service tab.
  - d. Click on the lock to make changes and authenticate yourself.
  - e. Disable all services other than Local.
- 6. Reboot the system for the changes to take effect.

#### Apple iOS

The Apple iOS operating system is a single user operating system so no steps are required to configure single user mode.

#### **Google Android**

The Google Android operating systems are single user operating systems so no steps are required to configure single user mode.

#### Wind River VxWorks

The Wind River VxWorks operating systems are single user operating systems so no steps are required to configure single user mode.

### 2.2 Crypto-C ME Interfaces

Crypto-C ME is validated as a multi-chip standalone cryptographic module. The physical cryptographic boundary of the module is the case of the general-purpose computer or mobile device, which encloses the hardware running the module. The physical interfaces for Crypto-C ME consist of the keyboard, mouse, monitor, CD-ROM drive, floppy drive, serial ports, USB ports, COM ports, and network adapter(s).

The logical boundary of the cryptographic module is the set of master and resource shared library files, and signature files comprising the module:

- Master shared library:
  - cryptocme.dll on systems running a Windows operating system
  - libcryptocme.so on systems running a Solaris, Linux, AIX, FreeBSD, Android, or VxWorks operating system
  - libcryptocme.sl on systems running an HP-UX operating system
  - libcryptocme.dylib on systems running a Mac OS X or iOS operating system.

#### Resource shared libraries:

- ccme\_base.dll, ccme\_base\_non\_fips.dll, ccme\_asym.dll, ccme\_aux\_entropy.dll, ccme\_ecdrbg.dll, ccme\_ecc.dll, ccme\_ecc\_non\_fips.dll, ccme\_ecc\_accel\_fips.dll, ccme\_ecc\_accel\_non\_fips.dll, and ccme\_error\_info.dll on systems running a Windows operating system.
- libccme\_base.so,libccme\_base\_non\_fips.so,libccme\_asym.so, libccme\_aux\_entropy.so,libccme\_ecdrbg.so,libccme\_ecc.so, libccme\_ecc\_non\_fips.so,libccme\_ecc\_accel\_fips.so, libccme\_ecc\_accel\_non\_fips.so, and libccme\_error\_info.so on systems running a Solaris, Linux, AIX, FreeBSD, or Android operating system.
- libccme\_base.sl,libccme\_base\_non\_fips.sl,libccme\_asym.sl, libccme\_aux\_entropy.sl,libccme\_ecdrbg.sl,libccme\_ecc.sl, libccme\_ecc\_non\_fips.sl,libccme\_ecc\_accel\_fips.sl, libccme\_ecc\_accel\_non\_fips.sl, and libccme\_error\_info.sl on systems running an HP-UX operating system.
- libccme\_base.dylib, libccme\_base\_non\_fips.dylib, libccme\_asym.dylib, libccme\_aux\_entropy.dylib, libccme\_ecdrbg.dylib, libccme\_ecc.dylib, libccme\_ecc\_non\_fips.dylib, libccme\_ecc\_accel\_fips.dylib, libccme\_ecc\_accel\_non\_fips.dylib, and libccme\_error\_info.dylib on systems running a Mac OS X or iOS operating system.
- Signature files: cryptocme.sig and cryptocme test on use.sig.

The underlying logical interface to Crypto-C ME is the API, documented in the *RSA BSAFE Crypto-C Micro Edition API Reference Guide*. Crypto-C ME provides for Control Input through the API calls. Data Input and Output are provided in the variables passed with the API calls, and Status Output is provided through the returns and error codes documented for each call. This is illustrated in the following diagram.

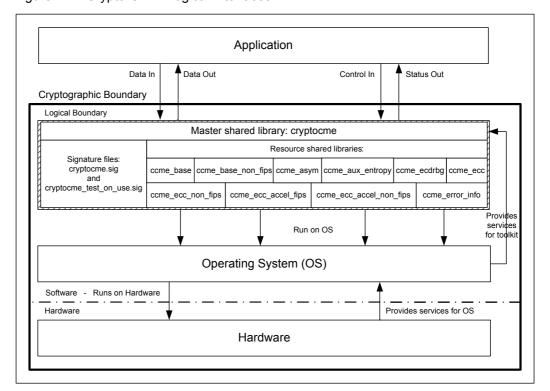

Figure 1 Crypto-C ME Logical Interfaces

**Note:** Shared libraries for systems running a Mac OS X or iOS operating system might include Apple code signatures applied by customers. If such a signature is present, the signature is not included in the logical boundary and is explicitly excluded from the software signature check.

#### 2.3 Roles and Services

Crypto-C ME meets all FIPS 140-2 Level 1 requirements for roles and services, implementing both a User (User) role and Crypto Officer (CO) role. As allowed by FIPS 140-2, Crypto-C ME does not support user identification or authentication for these roles. Only one role can be active at a time and Crypto-C ME does not allow concurrent operators.

### 2.3.1 Crypto Officer Role

The Crypto Officer is responsible for installing and loading the cryptographic module. After the module is installed and operational, an operator can assume the Crypto Officer role by calling R\_PROV\_FIPS140\_assume\_role() with R\_FIPS140\_ROLE\_OFFICER. An operator assuming the Crypto Officer role can call any Crypto-C ME function. For a complete list of functions available to the Crypto Officer, see "Services" on page 27.

### 2.3.2 Crypto User Role

An operator can assume the Crypto User role by calling R\_PROV\_FIPS140\_assume\_role() with R\_FIPS140\_ROLE\_USER. An operator assuming the Crypto User role can use the entire Crypto-C ME API except for R\_PROV\_FIPS140\_self\_test\_full(), which is reserved for the Crypto Officer. For a complete list of Crypto-C ME functions, see "Services" on page 27.

## 2.4 Cryptographic Key Management

Cryptographic key management is concerned with generating and storing keys, managing access to keys, protecting keys during use, and zeroizing keys when they are not longer required.

### 2.4.1 Key Generation

Crypto-C ME supports the generation of DSA, RSA, Diffie-Hellman (DH) and Elliptic Curve Cryptography (ECC) public and private keys. Also, Crypto-C ME uses the CTR Deterministic Random Bit Generator (CTR DRBG) as the default pseudo-random number generator (PRNG) for asymmetric and symmetric keys used in algorithms such as AES, Triple DES, RSA, DSA, Diffie-Hellman, ECC, and HMAC.

### 2.4.2 Key Storage

Crypto-C ME does not provide long-term cryptographic key storage. If a user chooses to store keys, the user is responsible for storing keys exported from the module.

The following table lists all keys and CSPs in the module and where they are stored.

Table 2 Key Storage

| Karran COD                                                                                        | 04                                                            |
|---------------------------------------------------------------------------------------------------|---------------------------------------------------------------|
| Key or CSP                                                                                        | Storage                                                       |
| Hardcoded DSA public key                                                                          | Persistent storage embedded in the module binary (encrypted). |
| Hardcoded AES key                                                                                 | Persistent storage embedded in the module binary (plaintext). |
| AES keys                                                                                          | Volatile memory only (plaintext).                             |
| Triple-DES keys                                                                                   | Volatile memory only (plaintext).                             |
| HMAC with SHA-1 and SHA-2 keys (SHA-224, SHA-256, SHA-384, SHA-512, SHA-512/224, and SHA-512/256) | Volatile memory only (plaintext).                             |
| Diffie-Hellman public/private keys                                                                | Volatile memory only (plaintext).                             |
| ECC public/private keys                                                                           | Volatile memory only (plaintext).                             |
| RSA public/private keys                                                                           | Volatile memory only (plaintext).                             |
| DSA public/private keys                                                                           | Volatile memory only (plaintext).                             |
| CTR DRBG entropy                                                                                  | Volatile memory only (plaintext).                             |
| CTR DRBG V value                                                                                  | Volatile memory only (plaintext).                             |
| CTR DRBG key                                                                                      | Volatile memory only (plaintext).                             |

Table 2 Key Storage (continued)

| Key or CSP          | Storage                           |
|---------------------|-----------------------------------|
| HMAC DRBG entropy   | Volatile memory only (plaintext). |
| HMAC DRBG V value   | Volatile memory only (plaintext). |
| HMAC DRBG key       | Volatile memory only (plaintext). |
| HMAC DRBG init_seed | Volatile memory only (plaintext). |
| FIPS 186-2 seed     | Volatile memory only (plaintext). |
| FIPS 186-2 key      | Volatile memory only (plaintext). |

## 2.4.3 Key Access

An authorized operator of the module has access to all key data created during Crypto-C ME operation.

**Note:** The Crypto User and Crypto Officer roles have equal and complete access to all keys.

The following table lists the different services provided by the toolkit with the type of access to keys or CSPs.

Table 3 Key and CSP Access

| Service Type                       | Key or CSP                                                                                                    | Type of Access     |
|------------------------------------|----------------------------------------------------------------------------------------------------|--------------------|
| Encryption and decryption          | Symmetric keys (AES, Triple-DES)                                                                                  | Read/Execute       |
| Digital signature and verification | Asymmetric keys (DSA, Elliptic Curve DSA (ECDSA), and RSA)                                                        | Read/Execute       |
| Message digest                     | None                                                                                                    | N/A                |
| MAC                                | HMAC keys                                                                                                    | Read/Execute       |
| Random number generation           | CTR DRBG entropy, V, and key HMAC DRBG entropy, V, key, and init_seed FIPS 186-2 seed and key                     | Read/Write/Execute |
| Key generation                     | Symmetric keys (AES, Triple-DES) Asymmetric keys (DSA, ECDSA, RSA, Diffie-Hellman (DH), and ECDH) MAC keys (HMAC) | Write              |
| Key establishment primitives       | Asymmetric keys (RSA, DH, ECDH)                                                                                   | Read/Execute       |

Table 3 Key and CSP Access (continued)

| Service Type                       | Key or CSP                   | Type of Access |
|------------------------------------|------------------------------|----------------|
| Self-test (Crypto Officer service) | Hardcoded keys (DSA and AES) | Read/Execute   |
| Show status                        | None                         | N/A            |
| Zeroization                        | All                          | Read/Write     |

## 2.4.4 Key Protection/Zeroization

All key data resides in internally allocated data structures and can be output only using the Crypto-C ME API. The operating system protects memory and process space from unauthorized access. The operator should follow the steps outlined in the *RSA BSAFE Crypto-C Micro Edition Developers Guide* to ensure sensitive data is protected by zeroizing the data from memory when it is no longer needed. All volatile keys and CSPs listed in Table 2 are zeroized by unloading the module from memory.

## 2.5 Cryptographic Algorithms

To achieve compliance with the FIPS 140-2 standard, only FIPS 140-2-approved or allowed algorithms can be used in an approved mode of operation.

The following table lists the FIPS 140-2-approved and allowed algorithms supported by Crypto-C ME with validation certificate numbers.

Table 4 Crypto-C ME FIPS 140-2-approved and allowed Algorithms

| Algorithm Type                     | Algorithm                                                                                                    | Validation<br>Certificate                        |
|------------------------------------|----------------------------------------------------------------------------------------------------|--------------------------------------------------|
| Symmetric Key                      | AES in CBC, CFB 128-bit, ECB, OFB 128-bit, CTR, and CCM modes (with 128, 192, and 256-bit key sizes)                                                                                                    | 2859                                             |
|                                    | AES in XTS mode (with 128 and 256-bit key sizes)                                                                                                    |                                                  |
|                                    | AES in GCM mode with automatic Initialization Vector (IV) generation (with 128, 192, and 256-bit key sizes).                                                                                                    |                                                  |
|                                    | Triple-DES in ECB, CBC, CFB 64-bit, and OFB 64-bit modes.  Note: The use of two-key Triple-DES for encryption is restricted.  For more information, see "Crypto Officer and Crypto User Guidance" on page 22                                                                                            | 1706                                             |
| Asymmetric Key                     | DSA (2048 to 4096-bit key sizes)                                                                                                    | 858                                              |
|                                    | ECDSA (224 to 571-bit key sizes)                                                                                                    | 507                                              |
|                                    | ECDSA2 Component Test                                                                                                    | 299                                              |
|                                    | RSA (2048 to 4096-bit key size)                                                                                                    | 1499                                             |
|                                    | RSASP1 Component Test                                                                                                    | 298                                              |
|                                    | RSADP Component Test                                                                                                    | 300                                              |
| Key Agreement                      | DH (2048 to 4096-bit key size) and ECDH (224 to 571-bit key size)                                                                                                    | Non-approved<br>(Allowed in FIPS<br>140-2 mode). |
|                                    | KASECC_(ECCCDH) Primitive Component Test                                                                                                    | 296                                              |
| Key Derivation<br>Functions (KDFs) | X9.63 KDF - Component Test                                                                                                    | 297                                              |
| Tunetions (RDTs)                   | TLS Pseudo-random Function (TLS PRF) - Component Test                                                                                                    | 297                                              |
|                                    | Password-based Key Derivation Function 2 (PBKDF2) As defined in NIST Special Publication 800-132, PBKDF2 can be used in FIPS 140-2 mode when used with FIPS 140-2-approved symmetric key and message digest algorithms. For more information, see "Crypto Officer and Crypto User Guidance" on page 22. | Vendor affirmed <sup>1</sup>                     |
| Random Number                      | CTR DRBG                                                                                                    | 507                                              |
|                                    | HMAC DRBG                                                                                                    | 507                                              |
|                                    | FIPS 186-2 PRNG - Change Notice 1, with and without the mod q step                                                                                                    | 1282                                             |

Table 4 Crypto-C ME FIPS 140-2-approved and allowed Algorithms (continued)

| Algorithm Type                 | Algorithm                                                                                                    | Validation<br>Certificate                                             |
|--------------------------------|----------------------------------------------------------------------------------------------------|-----------------------------------------------------------------------|
| Key Wrapping                   | RSA encrypt and decrypt (2048 to 4096-bit key size).  For key wrapping using RSA, the key establishment methodology provides between 112 and 150 bits of encryption strength. Less than 112 bits of security (key sizes less than 2048 bits) is non-compliant. | Non-approved<br>(Allowed in FIPS<br>140-2 mode for<br>key transport). |
| Message Digest                 | SHA-1, and SHA-224, 256, 384, 512, 512/224, and 512/256                                                                                                    | 2402                                                                  |
| Message<br>Authentication Code | HMAC-SHA1, SHA224, SHA256, SHA384, SHA512, SHA512/224, and SHA512/256                                                                                                    | 1799                                                                  |

<sup>&</sup>lt;sup>1</sup>Not yet tested by the CAVP, but is approved for use in FIPS 140-2 mode. RSA affirms correct implementation of the algorithm.

The following Crypto-C ME algorithms are not FIPS 140-2-approved:

- AES in BPS mode for format-preserving encryption (FPE)
- DES
- DESX
- DES40
- Camellia
- GOST
- SEED
- RC2
- RC4
- RC5
- RSA with key sizes less than 2048 bits
- DSA with key sizes less than 2048 bits
- ECDSA with key sizes less than 224 bits
- DH with key sizes less than 2048 bits
- ECDH with key sizes less than 224 bits
- MD2
- MD4
- MD5
- HMAC MD5
- ECAES
- ECIES
- Dual EC DRBG

- Entropy RNG
- OTP RNG.

For more information about using Crypto-C ME in a FIPS 140-2-compliant manner, see "Secure Operation of Crypto-C ME" on page 22.

#### 2.6 Self Tests

Crypto-C ME performs a number of power-up and conditional self-tests to ensure proper operation.

If a power-up self-test fails for one of the resource libraries, all cryptographic services for the library are disabled. Services for a disabled library can only be re-enabled by reloading the FIPS 140-2 module. If a conditional self-test fails, the operation fails but no services are disabled.

For self-test failures (power-up or conditional) the library notifies the user through the returns and error codes for the API.

### 2.6.1 Power-up Self-test

Crypto-C ME implements the following power-up self-tests:

- AES in CCM, GCM, GMAC, and XTS mode Known Answer Tests (KATs)
- Triple DES KATs
- SHA-1, SHA-224, SHA-256, SHA-384, SHA-512, SHA-512/224, and SHA-512/256 KATs
- HMAC SHA-1, SHA-224, SHA-256, SHA-384, SHA-512 SHA-512/224, and SHA-512/256 KATs
- TLS 1.0/1.1 ANSI X9.63 KDF KATs
- RSA sign/verify KATs
- RSA sign/verify test
- DSA sign/verify test
- ECDSA sign/verify test
- DH and ECDH conditional tests
- PRNG (CTR DRBG, HMAC DRBG, and FIPS 186-2) KATs
- Software integrity test using DSA signature verification.

Power-up self-tests are executed automatically when Crypto-C ME is loaded into memory.

#### 2.6.2 Conditional Self-tests

Crypto-C ME performs two conditional self-tests:

- A pair-wise consistency test each time Crypto-C ME generates a DSA, RSA, or EC public/private key pair.
- A Continuous Random Number Generation (CRNG) test each time the toolkit produces random data, as per the FIPS 140-2 standard. The CRNG test is performed on all approved and non-approved PRNGs (CTR DRBG, HMAC DRBG, FIPS 186-2, Dual EC DRBG, Entropy RNG, and OTP RNG).

#### 2.6.3 Critical Functions Tests

Crypto-C ME performs known answer tests for:

- MD5 and HMAC-MD5, which are available when the R\_MODE\_FILTER\_FIPS140\_SSL and R\_MODE\_FILTER\_JCMVP\_SSL mode filters are set.
- Camellia ECB, CBC, CFB, and OFB for key sizes 128, 192, and 256 bits, which
  are available when the R\_MODE\_FILTER\_JCMVP and
  R MODE FILTER JCMVP SSL mode filters are set.

### 2.6.4 Mitigation of Other Attacks

RSA key operations implement blinding, a reversible way of modifying the input data, so as to make the RSA operation immune to timing attacks. Blinding has no effect on the algorithm other than to mitigate attacks on the algorithm. Blinding is implemented through blinding modes, and the following options are available:

- Blinding mode off.
- Blinding mode with no update, where the blinding value is constant for each operation.
- Blinding mode with full update, where a new blinding value is used for each operation.

## 3 Secure Operation of Crypto-C ME

This section provides an overview of how to securely operate Crypto-C ME in compliance with the FIPS 140-2 standards.

## 3.1 Crypto Officer and Crypto User Guidance

The Crypto Officer and Crypto User must only use algorithms approved for use in a FIPS 140 mode of operation, as listed in Table 4 on page 18. The requirements for using the approved algorithms in a FIPS 140 mode of operation are as follows:

- Two-key Triple-DES encryption is restricted. From January 1, 2011 through to December 31, 2015, the total number of blocks of data encrypted with the same cryptographic key shall not be greater than 2<sup>20</sup> (a block is the 64-bit block of a Triple-DES encryption operation). This restriction also applies to those keys first used prior to 2011 and continue to be used beyond December 31, 2010.
  - After December 31, 2015, two-key Triple DES shall not be used for encryption.
  - Two-key Triple-DES decryption is allowed for legacy-use after 2010.
- The length of a DSA key pair for digital signature generation and verification must be either 2048 or 3072 bits. For digital signature verification, 1024 bits is allowed for legacy-use.
- The length of an RSA key pair for digital signature generation and verification must be a multiple of 512 between 2048 and 4096 bits, inclusive. For digital signature verification, a multiple of 512 greater than or equal to 1024 and less than 2048 bits is allowed for legacy-use.
- The key length for an HMAC generation or verification must be between 112 and 4096 bits, inclusive. For HMAC verification, a key length greater than or equal to 80 and less than 112 is allowed for legacy-use.
- EC key pairs must have named curve domain parameters from the set of NIST-recommended named curves: P224, P256, P384, P521, B233, B283, B409, B571, K233, K283, K409, and K571. Named curves P192, B163, and K163 are allowed for legacy-use.
- When using RSA for key wrapping, the strength of the methodology is between 112 and 150 bits of security.
- The Diffie-Hellman shared secret provides between 112 and 150 bits of security.
- EC Diffie-Hellman primitives must use curve domain parameters from the set of NIST-recommended named curves. Using NIST-recommended curves, the computed Diffie-Hellman shared secret provides between 112 and 256 bits of security.
- When using an approved RNG to generate keys, the requested security strength for the RNG must be at least as great as the security strength of the key being generated.

- When using GCM feedback mode for symmetric encryption, the authentication tag length and authenticated data length may be specified as input parameters, but the Initialization Vector (IV) must not be specified. It must be generated internally.
- In the case where the module is powered down, a new key must be used for AES GCM encryption/decryption.
- For Password-based Key Derivation, the following restrictions apply:
  - Keys generated using PBKDF2 shall only be used in data storage applications.
  - The minimum password length is 14 characters, which has a strength of approximately 112 bits, assuming a randomly selected password using the extended ASCII printable character set is used.

For random passwords (that is, a string of characters from a given set of characters in which each character is equally likely to be selected), the strength of the password is given by: S=L\*(log N/log 2) where N is the number of possible characters (for example, for the ASCII printable character set N = 95, for the extended ASCII printable character set N = 218) and L is the number of characters. A password of the strength S can be guessed at random with the probability of 1 in  $2^S$ .

- The minimum length of the randomly-generated portion of the salt is 16 bytes.
- The iteration count is as large as possible, with a minimum of 1000 iterations recommended.
- The maximum key length is (2<sup>32</sup> -1) \*b, where b is the digest size of the message digest function.
- Derived keys can be used as specified in NIST Special Publication 800-132, Section 5.4, options 1 and 2.

#### 3.2 Roles

If a user of Crypto-C ME needs to operate the toolkit in different roles, then the user must ensure all instantiated cryptographic objects are destroyed before changing from the Crypto User role to the Crypto Officer role, or unexpected results could occur.

The following table lists the roles a user can operate in.

Table 5 Crypto-C ME Roles

| Role                   | Description                                                                                                    |
|------------------------|----------------------------------------------------------------------------------------------------|
| R_FIPS140_ROLE_OFFICER | An operator assuming the Crypto Officer role can call any Crypto-C ME function. The complete list of the functionality available to the Crypto Officer is outlined in "Services" on page 27.                                                        |
| R_FIPS140_ROLE_USER    | An operator assuming the Crypto User role can use the entire Crypto-C ME API except for R_PROV_FIPS140_self_test_full(), which is reserved for the Crypto Officer. The complete list of Crypto-C ME functions is outlined in "Services" on page 27. |

## 3.3 Modes of Operation

The following table lists and describes the available mode filters to determine the mode Crypto-C ME operates in and the algorithms allowed.

Table 6 Crypto-C ME Mode Filters

| Mode                                                                                     | Description                                                                                                    |
|------------------------------------------------------------------------------------------|----------------------------------------------------------------------------------------------------|
| R_MODE_FILTER_FIPS140<br>FIPS 140-2-approved.                                            | Implements FIPS 140-2 mode and provides the cryptographic algorithms listed in Table 4 on page 18. The default pseudo-random number generator (PRNG) is CTR DRBG.                                                                                                    |
| R_MODE_FILTER_FIPS140_SSL FIPS 140-2-approved if used with TLS protocol implementations. | Implements FIPS 140-2 SSL mode and provides the same algorithms as R_LIB_CTX_MODE_FIPS140, plus the MD5 message digest algorithm. This mode can be used in the context of the key establishment phase in the TLS 1.0 and TLS 1.1 protocol. For more information, see Section D.2, "Acceptable Key Establishment Protocols," in <i>Implementation Guidance for FIPS PUB 140-2 and the Cryptographic Module Validation Program.</i> The implementation guidance disallows the use of the SSv2 and SSv3 versions. Cipher suites including non-FIPS 140-2- approved algorithms are unavailable.  This mode allows implementations of the TLS protocol to operate Crypto-C ME in a FIPS 140-2-compliant manner with CTR DRBG as the default PRNG. |
| R_MODE_FILTER_JCMVP<br>Not FIPS 140-2-approved.                                          | Implements Japan Cryptographic Module Validation Program (JCMVP) mode and provides the cryptographic algorithms approved by the JCMVP.                                                                                                    |
| R_MODE_FILTER_JCMVP_SSL<br>Not FIPS 140-2-approved.                                      | Implements JCMVP SSL mode and provides the cryptographic algorithms approved by the JCMVP, plus the MD5 message digest algorithm.                                                                                                    |

In each mode of operation, the complete set of services, which are listed in this Security Policy, are available to both the Crypto Officer and Crypto User roles (with the exception of R\_FIPS140\_self\_test\_full(), which is always reserved for the Crypto Officer).

**Note:** Cryptographic keys must not be shared between modes. For example, a key generated FIPS 140-2 mode must not be shared with an application running in a non-FIPS 140-2 mode.

### 3.4 Operating Crypto-C ME

Crypto-C ME operates in an unrestricted mode on startup, providing access to all cryptographic algorithms available from the FIPS 140-2 provider set against the library context. To restrict the module to a specific set of algorithms, call R\_LIB\_CTX\_set\_mode() with one of the mode filters listed in listed in Table 6 on page 24.

After setting Crypto-C ME into a FIPS 140-2-approved mode, Crypto-C ME enforces only the algorithms listed in Table 4 on page 18 are available to operators. To disable FIPS 140-2 mode, call R\_LIB\_CTX\_set\_mode() with NULL to put Crypto-C ME back into an unrestricted mode.

R\_PROV\_FIPS140\_self\_tests\_full() is restricted to operation by the Crypto Officer.

The user of Crypto-C ME links with the ccme\_core and ccme\_fipsprov static libraries for their platform. At run time, ccme\_fipsprov loads the cryptocme master shared library, which then loads all of the resource shared libraries. For more information, see "FIPS 140-2 Libraries" in Chapter 7, FIPS 140-2 Operations, in the RSA BSAFE Crypto-C Micro Edition Developers Guide.

The current Crypto-C ME role is determined by calling R\_LIB\_CTX\_get\_info() with R\_LIB\_CTX\_INFO\_ID\_ROLE. The role is changed by calling R\_PROV\_FIPS140\_assume\_role() with one of the information identifiers listed in Table 5 on page 23.

## 3.5 Startup Self-tests

Crypto-C ME provides the ability to configure when power-up self-tests are executed. To operate Crypto-C ME in a FIPS 140-2-compliant manner, the default shipped configuration, which executes the self-tests when the module is first loaded, must be used.

For more information about this configuration setting, see the RSA BSAFE Crypto-C Micro Edition Installation Guide.

#### 3.6 Pseudo-random Number Generator

In all modes of operation, Crypto-C ME provides the CTR DRBG as the default pseudo-random number generator (PRNG).

Users can choose to use an approved PRNG other than the default, including HMAC DRBG or FIPS 186-2 (with or without mod q) when creating a cryptographic object and setting this object against the operation requiring random number generation (for example, key generation).

Crypto-C ME also includes a non-approved Entropy PRNG used to generate seed material for the approved PRNGs.

### 3.6.1 PRNG Seeding

In the FIPS 140-2 validated library, Crypto-C ME implements deterministic PRNGs, which can be called to generate random data. The quality of the random data output from these PRNGs depends on the quality of the supplied seeding (entropy). Crypto-C ME provides internal entropy collection (for example, from high precision timers) where possible. On platforms with limited internal sources of entropy, it is strongly recommended to collect entropy from external sources.

Additional entropy sources can be added to an application either by:

- Replacing internal entropy by calling R\_CR\_set\_info() with R\_CR\_INFO\_ID\_RAND\_ENT\_CB and the parameters for an application-defined entropy collection callback function.
- Adding to internal entropy by calling R\_CR\_entropy\_resource\_init() to
  initialize an entropy resource structure and then adding this to the library context
  by calling R\_LIB\_CTX\_add\_resource().

For more information about these functions, see the RSA BSAFE Crypto-C Micro Edition API Reference Guide.

**Note:** If entropy from external sources is added to an application using R\_CR\_set\_info() with R\_CR\_INFO\_ID\_RAND\_ENT\_CB or R\_CR\_entropy\_resource\_init(), no assurances are made about the minimum strength of generated keys.

For more information about seeding PRNGs, see "Randomness Recommendations for Security" in RFC 1750.

## 4 Services

The following is the list of services provided by Crypto-C ME. For more information about individual functions, see the *RSA BSAFE Crypto-C Micro Edition API Reference Guide*.

```
R add()
                                            BIO_new_init()
BIO append filename()
                                            BIO new init ef()
BIO cb cmd to string()
                                            BIO new mem()
BIO cb post()
                                            BIO new mem ef()
BIO_cb_pre()
                                            BIO_open_file()
BIO CB return()
                                            BIO open file w()
BIO clear flags()
                                            BIO pending()
BIO clear retry flags()
                                            BIO pop()
BIO copy next retry()
                                            BIO print hex()
BIO ctrl()
                                            BIO printf()
BIO debug cb()
                                            BIO push()
BIO dump()
                                            BIO puts()
BIO dump format()
                                            BIO read()
BIO dup chain()
                                            BIO_read_filename()
BIO dup chain ef()
                                            BIO_reference_inc()
                                            BIO reset()
BIO eof()
BIO f buffer()
                                            BIO_retry_type()
BIO f null()
                                            BIO rw filename()
BIO find type(
                                            BIO s file()
BIO_flags_to_string()
                                            BIO_s_mem()
BIO flush()
                                            BIO s null()
BIO free()
                                            BIO seek()
BIO free all()
                                            BIO set()
BIO get app data()
                                            BIO_set_app_data()
BIO get buffer num lines()
                                            BIO set bio cb()
BIO_get_cb()
                                            BIO set buffer read data()
BIO_get_cb_arg()
                                            BIO set buffer size()
BIO get close()
                                            BIO set cb()
BIO get_flags()
                                            BIO_set_cb_arg()
BIO_get_fp()
                                            BIO_set_cb_recursive()
BIO get info cb()
                                            BIO set close()
BIO_get_mem_data()
                                            BIO_set_flags()
BIO_get_retry_BIO()
                                            BIO_set_fp()
BIO get retry flags()
                                            BIO set info cb()
BIO get_retry reason()
                                            BIO set mem eof return()
                                            BIO set read buffer size()
BIO gets()
BIO method name()
                                            BIO set retry read()
BIO method_type()
                                            BIO_set_retry_small buffer()
BIO_new()
                                            BIO_set_retry_special()
BIO_new_ef()
                                            BIO set_retry write()
BIO new file()
                                            BIO set write buffer size()
BIO_new_file_ef()
                                            BIO_should_io_special()
BIO_new_file_w()
                                            BIO should read()
                                            BIO should_retry()
BIO_new_file_w_ef()
                                            BIO_should_small_buffer()
BIO_new_fp()
                                            BIO should write()
BIO_new_fp_ef()
```

| BIO_tell()                              | R_CR_digest_init()                        |
|-----------------------------------------|-------------------------------------------|
| BIO_wpending()                          | R_CR_digest_update()                      |
| BIO_write()                             | R_CR_dup()                                |
| BIO_write_filename()                    | R_CR_dup_ef()                             |
| R_BASE64_decode()                       | R_CR_encrypt()                            |
| R_BASE64_decode_checked()               | R_CR_encrypt_final()                      |
| R_BASE64_decode_checked_ef()            | R_CR_encrypt_init()                       |
| R_BASE64_decode_ef()                    | R_CR_encrypt_update()                     |
| R_BASE64_encode()                       | <pre>R_CR_entropy_bytes()</pre>           |
| R_BASE64_encode_checked()               | R_CR_entropy_gather()                     |
| R_BASE64_encode_checked_ef()            | R_CR_entropy_resource_init()              |
| R_BASE64_encode_ef()                    | R_CR_export_params()                      |
| R_BUF_append()                          | R_CR_free()                               |
| R_BUF_assign()                          | <pre>R_CR_generate_key()</pre>            |
| R_BUF_cmp()                             | R_CR_generate_key_init()                  |
| R_BUF_cmp_raw()                         | <pre>R_CR_generate_parameter()</pre>      |
| R_BUF_consume()                         | <pre>R_CR_generate_parameter_init()</pre> |
| R_BUF_cut()                             | R_CR_get_detail()                         |
| R_BUF_dup()                             | <pre>R_CR_get_detail_string()</pre>       |
| R_BUF_free()                            | R_CR_get_error()                          |
| R_BUF_get_data()                        | R_CR_get_error_string()                   |
| R_BUF_grow()                            | R_CR_get_file()                           |
| R_BUF_insert()                          | R_CR_get_function()                       |
| R_BUF_join()                            | R_CR_get_function_string()                |
| R_BUF_length()                          | R_CR_get_info()                           |
| R_BUF_max_length()                      | R_CR_get_line()                           |
| R_BUF_new()                             | R_CR_get_memory()                         |
| R_BUF_prealloc()                        | R_CR_get_reason()                         |
| R_BUF_reset()                           | <pre>R_CR_get_reason_string()</pre>       |
| R_BUF_resize()                          | R_CR_ID_from_string()                     |
| R_BUF_strdup()                          | R_CR_ID_sign_to_string()                  |
| <pre>CRYPTOC_ME_library_info()</pre>    | R_CR_ID_to_string()                       |
| <pre>CRYPTOC_ME_library_version()</pre> | <pre>R_CR_import_params()</pre>           |
| R_CR_add_filter()                       | R_CR_key_exchange_init()                  |
| R_CR_asym_decrypt()                     | R_CR_key_exchange_phase_1()               |
| R_CR_asym_decrypt_init()                | <pre>R_CR_key_exchange_phase_2()</pre>    |
| R_CR_asym_encrypt()                     | R_CR_keywrap_init()                       |
| R_CR_asym_encrypt_init()                | <pre>R_CR_keywrap_unwrap()</pre>          |
| <pre>R_CR_CTX_add_filter()</pre>        | R_CR_keywrap_unwrap_init()                |
| R_CR_CTX_alg_supported()                | R_CR_keywrap_unwrap_PKEY()                |
| R_CR_CTX_free()                         | <pre>R_CR_keywrap_unwrap_SKEY()</pre>     |
| R_CR_CTX_get_info()                     | R_CR_keywrap_wrap()                       |
| R_CR_CTX_ids_from_sig_id()              | <pre>R_CR_keywrap_wrap_init()</pre>       |
| R_CR_CTX_ids_to_sig_id()                | <pre>R_CR_keywrap_wrap_PKEY()</pre>       |
| R_CR_CTX_new()                          | R_CR_keywrap_wrap_SKEY()                  |
| R_CR_CTX_new_ef()                       | R_CR_mac()                                |
| R_CR_CTX_reference_inc()                | R_CR_mac_final()                          |
| R_CR_CTX_set_info()                     | R_CR_mac_init()                           |
| R_CR_decrypt()                          | R_CR_mac_update()                         |
| R_CR_decrypt_final()                    | R_CR_new()                                |
| R_CR_decrypt_init()                     | R_CR_new_ef()                             |
| R_CR_decrypt_update()                   | R_CR_next_error()                         |
| R_CR_derive_key()                       | R_CR_random_bytes()                       |
| R_CR_derive_key_data()                  | R_CR_random_init()                        |
| R_CR_digest()                           | <pre>R_CR_random_reference_inc()</pre>    |
| R_CR_digest_final()                     | <pre>R_CR_random_seed()</pre>             |
|                                         |                                           |

| 7 (7)                                         |                                      |
|-----------------------------------------------|--------------------------------------|
| R_CR_secret_join_final()                      | R_FORMAT_to_string()                 |
| R_CR_secret_join_init()                       | R_ITEM_cmp()                         |
| <pre>R_CR_secret_join_update()</pre>          | R_ITEM_destroy()                     |
| R_CR_secret_split()                           | R_ITEM_dup()                         |
| R_CR_secret_split_init()                      | <pre>R_LIB_CTX_add_filter()</pre>    |
| R_CR_set_info()                               | <pre>R_LIB_CTX_add_provider()</pre>  |
| R_CR_sign()                                   | <pre>R_LIB_CTX_add_resource()</pre>  |
| R_CR_sign_final()                             | <pre>R_LIB_CTX_add_resources()</pre> |
| R CR sign init()                              | R LIB CTX dup()                      |
| R CR sign update()                            | R LIB CTX dup ef()                   |
| R CR SUB from string()                        | R_LIB_CTX_free()                     |
| R CR SUB to string()                          | R LIB CTX get detail string()        |
| R CR TYPE from string()                       | R LIB CTX get error string()         |
| R CR TYPE to string()                         | R LIB CTX get function string()      |
| R CR validate parameters()                    | R LIB CTX get info()                 |
| R_CR_verify()                                 | R_LIB_CTX get_reason_string()        |
| R_CR_verify () R_CR_verify final()            | R LIB CTX new()                      |
|                                               |                                      |
| R_CR_verify_init() R_CR_verify_mac()          | R_LIB_CTX_new_ef()                   |
|                                               | R_LIB_CTX_reference_inc()            |
| R_CR_verify_mac_final()                       | R_LIB_CTX_set_info()                 |
| R_CR_verify_mac_init()                        | R_LIB_CTX_set_mode()                 |
| R_CR_verify_mac_update()                      | R_lock()                             |
| R_CR_verify_update()                          | R_LOCK_add()                         |
| ERR_STATE_add_error_data()                    | R_lock_ctrl()                        |
| <pre>ERR_STATE_clear_error()</pre>            | R_LOCK_exec()                        |
| ERR_STATE_error_string()                      | R_LOCK_free()                        |
| ERR_STATE_func_error_string()                 | R_lock_get_cb()                      |
| ERR_STATE_get_error()                         | R_lock_get_name()                    |
| ERR_STATE_get_error_line()                    | R_LOCK_lock()                        |
| <pre>ERR_STATE_get_error_line_data()</pre>    | R_LOCK_new()                         |
| <pre>ERR_STATE_get_next_error_library()</pre> | R_lock_num()                         |
| <pre>ERR_STATE_get_state()</pre>              | R_lock_r()                           |
| <pre>ERR_STATE_lib_error_string()</pre>       | R_lock_set_cb()                      |
| <pre>ERR_STATE_load_ERR_strings()</pre>       | R_LOCK_unlock()                      |
| <pre>ERR_STATE_load_strings()</pre>           | R_lock_w()                           |
| <pre>ERR_STATE_peek_error()</pre>             | R_locked_add()                       |
| <pre>ERR_STATE_peek_error_line()</pre>        | R_locked_add_get_cb()                |
| <pre>ERR_STATE_peek_error_line_data()</pre>   | <pre>R_locked_add_set_cb()</pre>     |
| <pre>ERR_STATE_peek_last_error()</pre>        | <pre>R_lockid_new()</pre>            |
| <pre>ERR_STATE_peek_last_error_line()</pre>   | <pre>R_lockids_free()</pre>          |
| ERR STATE peek last error line data()         | R_MEM_clone()                        |
| ERR STATE print errors()                      | R MEM compare()                      |
| ERR STATE print errors fp()                   | R MEM delete()                       |
| ERR STATE put error()                         | R_MEM_free()                         |
| ERR STATE reason error string()               | R MEM get global()                   |
| ERR_STATE_remove_state()                      | R MEM malloc()                       |
| ERR STATE set error_data()                    | R MEM new callback()                 |
| R_ERR_STATE_free()                            | R MEM new default()                  |
| R ERR STATE get error()                       | R MEM realloc()                      |
| R ERR STATE get error line()                  | R MEM strdup()                       |
| R ERR STATE get error line data()             | R MEM zfree()                        |
| R ERR STATE new()                             | R MEM zmalloc()                      |
| R_ERR_STATE_set_error_data()                  | R MEM zrealloc()                     |
| R ERROR EXIT CODE()                           | R os clear sys error()               |
| R FILTER sort()                               | R_os_get_last_sys_error()            |
| R FORMAT from string()                        | PRODUCT DEFAULT RESOURCE LIST()      |
|                                               |                                      |

```
PRODUCT FIPS 140 ECC MODE RESOURCE
                                            R PKEY CTX get LIB CTX()
                                            R PKEY CTX get memory()
PRODUCT FIPS 140 MODE RESOURCE LIST()
                                            R PKEY CTX new()
PRODUCT FIPS 140 SSL ECC MODE RESOURCE
                                            R PKEY CTX new ef()
                                            R PKEY CTX reference inc()
PRODUCT FIPS 140 SSL MODE RESOURCE
                                            R PKEY CTX set info()
                                            R PKEY decode pkcs8()
                                            R_PKEY_delete()
PRODUCT LIBRARY FREE()
PRODUCT LIBRARY INFO()
                                            R PKEY dup()
PRODUCT LIBRARY_INFO_TYPE_FROM_
                                            R PKEY dup ef()
STRING()
                                            R PKEY EC NAMED CURVE from string()
PRODUCT LIBRARY INFO TYPE TO STRING()
                                            R PKEY EC NAMED CURVE to string()
PRODUCT LIBRARY NEW()
                                            R PKEY encode pkcs8()
PRODUCT_LIBRARY_VERSION()
                                            R_PKEY_FORMAT_from_string()
PRODUCT NON FIPS 140 MODE RESOURCE
                                            R PKEY FORMAT to string()
LIST()
                                            R PKEY free()
R_PAIRS_add()
                                            R_PKEY_from binary()
                                            R PKEY from binary ef()
R PAIRS clear()
R PAIRS free()
                                            R PKEY from bio()
                                            R PKEY from bio ef()
R PAIRS generate()
                                            R PKEY from file()
R PAIRS get_info()
R_PAIRS_init()
                                            R PKEY from file ef()
R_PAIRS_init_ef()
                                            R_PKEY_from_public_key_binary()
                                            R PKEY from public key binary ef()
R PAIRS new()
R PAIRS new ef()
                                            R PKEY generate simple()
R_PAIRS_next()
                                            R PKEY get info()
R_PAIRS_parse()
                                            R_PKEY_get_num_bits()
R_PAIRS_parse_allow_sep()
                                           R PKEY get num primes()
R PAIRS reset()
                                           R PKEY get PEM header()
R PAIRS set info()
                                            R PKEY get PKEY CTX()
R PASSWD CTX free()
                                            R PKEY get type()
R PASSWD CTX get info()
                                            R PKEY is matching public key()
R PASSWD CTX get passwd()
                                           R PKEY iterate fields()
                                            R PKEY load()
R PASSWD CTX get prompt()
                                            R PKEY new()
R PASSWD CTX get verify prompt()
R PASSWD CTX new()
                                            R PKEY new ef()
R_PASSWD_CTX_reference_inc()
                                            R_PKEY_PASSWORD_TYPE from string()
R PASSWD CTX set callback()
                                            R PKEY PASSWORD TYPE to string()
R_PASSWD_CTX_set_info()
                                            R PKEY print()
R_PASSWD_CTX_set_old_callback()
                                            R PKEY public cmp()
R_PASSWD_CTX_set_pem_callback()
                                            R PKEY public from bio()
R PASSWD CTX set prompt()
                                            R PKEY public from bio ef()
R PASSWD CTX set verify prompt()
                                            R PKEY public from file()
R PASSWD CTX set wrapped callback()
                                            R PKEY public from file ef()
R_passwd_get_cb()
                                            R PKEY public get PEM header()
R passwd get passwd()
                                            R PKEY public to bio()
R passwd set cb()
                                            R PKEY public to file()
R passwd stdin cb()
                                           R PKEY reference inc()
R PEM get LIB CTX()
                                           R PKEY SEARCH add filter()
R PEM get PASSWD CTX()
                                           R PKEY SEARCH free()
R PEM set PASSWD CTX()
                                           R PKEY SEARCH init()
R_PKEY_cmp()
                                           R PKEY SEARCH new()
R_PKEY_copy()
                                           R PKEY SEARCH next()
R_PKEY_CTX_add_filter()
                                           R_PKEY_set_info()
R_PKEY_CTX_free()
                                            R_PKEY_set_provider_filter()
R_PKEY_CTX_get_info()
                                            R_PKEY signhash()
```

```
R_PKEY_store()
                                           R PROV PKCS11 get slot firmware
R PKEY to binary()
                                           version()
R PKEY to bio()
                                           R_PROV_PKCS11 get slot flags()
R PKEY to file()
                                           R PROV PKCS11 get slot hardware
R PKEY to public key binary()
                                           version()
R PKEY TYPE from string()
                                           R PROV PKCS11 get slot ids()
R PKEY TYPE public to PEM header()
                                           R PROV PKCS11 get slot info()
R PKEY TYPE to PEM header()
                                           R PROV PKCS11 get slot manufacturer
R PKEY TYPE to string()
                                           id()
R_PKEY_verifyhash()
                                           R_PROV_PKCS11_get_token_default_pin()
R_PROV_ctrl()
                                           R_PROV_PKCS11_get_token_flags()
R_PROV_FIPS140_assume_role()
                                           R_PROV_PKCS11_get_token_info()
R PROV FIPS140 authenticate role()
                                           R_PROV_PKCS11_get_token_label()
                                           R_PROV_PKCS11_get_token_login_pin()
R_PROV_FIPS140_authenticate_role_with_
                                           R_PROV_PKCS11_get_token_manufacturer_
R PROV FIPS140 free()
                                           id()
                                           R PROV_PKCS11 get token model()
R PROV FIPS140 get default resource
list()
                                           R PROV PKCS11 get token serial
R PROV FIPS140 get info()
                                           number()
R_PROV_FIPS140_get_reason()
                                           R_PROV_PKCS11_init_token()
R_PROV_FIPS140_init_roles()
                                           R PROV PKCS11 init user pin()
R_PROV_FIPS140_load()
                                           R_PROV_PKCS11_load()
R_PROV_FIPS140_load_ef()
                                           R_PROV_PKCS11_new()
R PROV FIPS140 load env()
                                           R_PROV_PKCS11_set_driver_name()
R PROV FIPS140 new()
                                           R PROV PKCS11 set driver path()
R_PROV_FIPS140_reason_string()
                                           R_PROV_PKCS11_set_driver_path_w()
R_PROV_FIPS140_ROLE_from_string()
                                           R_PROV_PKCS11_set_info()
R_PROV_FIPS140_ROLE_to_string()
                                           R_PROV_PKCS11_set_login_cb()
R_PROV_FIPS140_self_tests_full()
                                           R_PROV_PKCS11_set_quirks()
R PROV FIPS140 self tests short()
                                           R PROV PKCS11 set slot info()
R PROV FIPS140 set info()
                                           R PROV PKCS11 set token login pin()
R_PROV_FIPS140_set_path()
                                           R PROV PKCS11 set user pin()
                                           R PROV PKCS11 unload()
R_PROV_FIPS140_set_path_w()
R PROV FIPS140 set pin()
                                           R PROV PKCS11 update full()
                                           R_PROV_PKCS11_update_only()
R_PROV_FIPS140_set_pin_with_token()
                                           R_PROV_reference_inc()
R_PROV_FIPS140_set_roles_file()
R PROV FIPS140 set roles file w()
                                           R PROV set info()
R_PROV_FIPS140_STATUS_to_string()
                                           R PROV setup features()
                                           R_PROV_SOFTWARE_add_resources()
R_PROV_free()
                                           R_PROV_SOFTWARE_get_default_fast_
R_PROV_get_default_resource_list()
R_PROV_get_info()
                                           resource_list()
R PROV PKCS11 clear quirks()
                                           R PROV SOFTWARE get default small
R_PROV_PKCS11_close_token_sessions()
                                           resource list()
R PROV PKCS11 get cryptoki version()
                                           R PROV SOFTWARE new()
R_PROV_PKCS11_get_description()
                                           R PROV SOFTWARE new default()
R PROV PKCS11 get driver name()
                                           R RW LOCK free()
R PROV PKCS11 get driver path()
                                           R RW LOCK new()
R_PROV_PKCS11_get_driver_path_w()
                                           R RW LOCK read()
R_PROV_PKCS11_get_driver_version()
                                           R_RW_LOCK_read_exec()
R PROV PKCS11 get flags()
                                           R RW LOCK unlock()
R_PROV_PKCS11_get_info()
                                           R RW LOCK write()
R PROV PKCS11 get manufacturer id()
                                           R_RW_LOCK_write_exec()
R_PROV_PKCS11_get_quirks()
                                           R SELECT ctrl()
R_PROV_PKCS11_get_slot_count()
                                           R_SELECT_dup()
R_PROV_PKCS11_get_slot_description()
                                           R_SELECT_free()
                                           R_SELECT_get_info()
```

| R SELECT new()                 | CTACK abift()             |
|--------------------------------|---------------------------|
| _                              | STACK_shift()             |
| R_SELECT_set_info()            | STACK_unshift()           |
| R_SKEY_delete()                | STACK_value()             |
| R_SKEY_dup()                   | STACK_zero()              |
| R_SKEY_dup_ef()                | R_THREAD_create()         |
| R_SKEY_free()                  | R_thread_id()             |
| R_SKEY_generate()              | R_THREAD_id()             |
| R_SKEY_get_info()              | R_thread_id_get_cb()      |
| R_SKEY_load()                  | R_thread_id_set_cb()      |
| R_SKEY_new()                   | R_THREAD_init()           |
| R_SKEY_new_ef()                | R_THREAD_self()           |
| R_SKEY_SEARCH_add_filter()     | R_THREAD_wait()           |
| R_SKEY_SEARCH_free()           | R_THREAD_yield()          |
| R_SKEY_SEARCH_init()           | R_time()                  |
| R_SKEY_SEARCH_new()            | R_TIME_cmp()              |
| R_SKEY_SEARCH_next()           | R_time_cmp()              |
| R_SKEY_set_info()              | R_TIME_CTX_free()         |
| R_SKEY_set_provider_filter()   | R_TIME_CTX_new()          |
| R_SKEY_store()                 | R_TIME_CTX_new_ef()       |
| R_STATE_cleanup()              | R_TIME_dup()              |
| R_STATE_disable_cpu_features() | R_TIME_dup_ef()           |
| R_STATE_init()                 | R_time_export()           |
| R_STATE_init_defaults()        | R_TIME_export()           |
| R_STATE_init_defaults_mt()     | R_TIME_export_timestamp() |
| R_SYNC_get_method()            | R_TIME_free()             |
| R_SYNC_METH_default()          | R_time_free()             |
| R_SYNC_METH_pthread()          | R_time_from_int()         |
| R_SYNC_METH_solaris()          | R_time_get_cmp_func()     |
| R_SYNC_METH_vxworks()          | R_time_get_export_func()  |
| R_SYNC_METH_windows()          | R_time_get_func()         |
| R_SYNC_set_method()            | R_time_get_import_func()  |
| STACK_cat()                    | R_time_get_offset_func()  |
| STACK_clear()                  | R_time_import()           |
| STACK_clear_arg()              | R_TIME_import()           |
| STACK_data()                   | R_TIME_import_timestamp() |
| STACK_delete()                 | R_TIME_new()              |
| STACK_delete_all()             | R_time_new()              |
| STACK_delete_all_arg()         | R_time_new_ef()           |
| STACK_delete_ptr()             | R_TIME_new_ef()           |
| STACK_dup()                    | R_TIME_offset()           |
| STACK_dup_ef()                 | R_time_offset()           |
| STACK_find()                   | R_time_set_cmp_func()     |
| STACK_for_each()               | R_time_set_export_func()  |
| STACK_free()                   | R_time_set_func()         |
| STACK_insert()                 | R_time_set_import_func()  |
| STACK_lfind()                  | R_time_set_offset_func()  |
| STACK_move()                   | R_time_size()             |
| STACK_new()                    | R_TIME_time()             |
| STACK_new_ef()                 | R_time_to_int()           |
| STACK_num()                    | R_unlock()                |
| STACK_pop()                    | R_unlock_r()              |
| STACK_pop_free()               | R_unlock_w()              |
| STACK_pop_free_arg()           |                           |
| STACK_push()                   |                           |
| STACK_set()                    |                           |
| STACK_set_cmp_func()           |                           |

# 5 Acronyms and Definitions

The following table lists and describes the acronyms and definitions used throughout this document.

Table 7 Acronyms and Definitions

| Term           | Definition                                                                                                    |
|----------------|----------------------------------------------------------------------------------------------------|
| AES            | Advanced Encryption Standard. A fast symmetric key algorithm with a 128-bit block, and keys of lengths 128, 192, and 256 bits. Replaces DES as the US symmetric encryption standard.                                                                                                    |
| API            | Application Programming Interface.                                                                                                    |
| BPS            | Brier, Peyrin and Stern. An encryption mode of operation used with the AES and Triple DES symmetric key algorithms for format-preserving encryption (FPE).                                                                                                    |
| Attack         | Either a successful or unsuccessful attempt at breaking part or all of a cryptosystem. Various attack types include an algebraic attack, birthday attack, brute force attack, chosen ciphertext attack, chosen plaintext attack, differential cryptanalysis, known plaintext attack, linear cryptanalysis, and middle person attack.                                                          |
| Camellia       | A symmetric key algorithm with a 128-bit block, and keys of lengths 128, 192, and 256 bits. Developed jointly by Mitsubishi and NTT.                                                                                                    |
| CBC            | Cipher Block Chaining. A mode of encryption in which each ciphertext depends upon all previous ciphertexts. Changing the Initialization Vector (IV) alters the ciphertext produced by successive encryptions of an identical plaintext.                                                                                                    |
| CFB            | Cipher Feedback. A mode of encryption producing a stream of ciphertext bits rather than a succession of blocks. In other respects, it has similar properties to the CBC mode of operation.                                                                                                    |
| CRNG           | Continuous Random Number Generation.                                                                                                    |
| CTR            | Counter mode of encryption, which turns a block cipher into a stream cipher. It generates the next keystream block by encrypting successive values of a counter.                                                                                                    |
| CTR DRBG       | Counter mode Deterministic Random Bit Generator.                                                                                                    |
| CTS            | Cipher text stealing mode of encryption, which enables block ciphers to be used to process data not evenly divisible into blocks, without the length of the ciphertext increasing.                                                                                                    |
| DES            | Data Encryption Standard. A symmetric encryption algorithm with a 56-bit key. See also Triple DES.                                                                                                    |
| DESX           | A variant of the DES symmetric key algorithm intended to increase the complexity of a brute force attack.                                                                                                    |
| Diffie-Hellman | The Diffie-Hellman asymmetric key exchange algorithm. There are many variants, but typically two entities exchange some public information (for example, public keys or random values) and combines them with their own private keys to generate a shared session key. As private keys are not transmitted, eavesdroppers are not privy to all of the information comprising the session key. |

Table 7 Acronyms and Definitions

| Term       | Definition                                                                                                    |
|------------|----------------------------------------------------------------------------------------------------|
| DSA        | Digital Signature Algorithm. An asymmetric algorithm for creating digital signatures.                                                                                                    |
| DRBG       | Deterministic Random Bit Generator.                                                                                                    |
|            | Dual Elliptic Curve Deterministic Random Bit Generator.                                                                                                    |
| EC EC      | Elliptic Curve.                                                                                                    |
| ECAES      | Elliptic Curve Asymmetric Encryption Scheme.                                                                                                    |
|            | •                                                                                                    |
| ECB        | Electronic Codebook. A mode of encryption, which divides a message into blocks and encrypts each block separately.                                                                                                    |
| ECC        | Elliptic Curve Cryptography.                                                                                                    |
| ECDH       | Elliptic Curve Diffie-Hellman.                                                                                                    |
| ECDSA      | Elliptic Curve Digital Signature Algorithm.                                                                                                    |
| ECIES      | Elliptic Curve Integrated Encryption Scheme.                                                                                                    |
| Encryption | The transformation of plaintext into an apparently less readable form (called ciphertext) through a mathematical process. The ciphertext can be read by anyone who has the key and decrypts (undoes the encryption) the ciphertext.                                                                                                    |
| FIPS       | Federal Information Processing Standards.                                                                                                    |
| FPE        | Format-preserving encryption. Encryption where the ciphertext output is in the same format as the plaintext input. For example, encrypting a 16-digit credit card number produces another 16-digit number.                                                                                                    |
| GCM        | Galois/Counter Mode. A mode of encryption combining the Counter mode of encryption with Galois field multiplication for authentication.                                                                                                    |
| GMAC       | Galois Message Authentication Code. An authentication only variant of GCM.                                                                                                    |
| GOST       | GOST symmetric key encryption algorithm developed by the USSR government. There is also the GOST message digest algorithm.                                                                                                    |
| HMAC       | Keyed-Hashing for Message Authentication Code.                                                                                                    |
| HMAC DRBG  | HMAC Deterministic Random Bit Generator.                                                                                                    |
| IV         | Initialization Vector. Used as a seed value for an encryption operation.                                                                                                    |
| JCMVP      | Japan Cryptographic Module Validation Program.                                                                                                    |
| KAT        | Known Answer Test.                                                                                                    |
| Key        | A string of bits used in cryptography, allowing people to encrypt and decrypt data. Can be used to perform other mathematical operations as well. Given a cipher, a key determines the mapping of the plaintext to the ciphertext. The types of keys include distributed key, private key, public key, secret key, session key, shared key, subkey, symmetric key, and weak key. |

Table 7 Acronyms and Definitions

| Term        | Definition                                                                                                    |
|-------------|----------------------------------------------------------------------------------------------------|
| MD2         | A message digest algorithm, which hashes an arbitrary-length input into a 16-byte digest. MD2 is no longer considered secure.                                                                                                    |
| MD4         | A message digest algorithm, which hashes an arbitrary-length input into a 16-byte digest.                                                                                                    |
| MD5         | A message digest algorithm, which hashes an arbitrary-length input into a 16-byte digest. Designed as a replacement for MD4.                                                                                                    |
| NIST        | National Institute of Standards and Technology. A division of the US Department of Commerce (formerly known as the NBS) which produces security and cryptography-related standards.                                                                                                    |
| OFB         | Output Feedback. A mode of encryption in which the cipher is decoupled from its ciphertext.                                                                                                    |
| OS          | Operating System.                                                                                                    |
| PBKDF1      | Password-based Key Derivation Function 1. A method of password-based key derivation, which applies a message digest (MD2, MD5, or SHA-1) to derive the key. PBKDF1 is not recommended for new applications because the message digest algorithms used have known vulnerabilities, and the derived keys are limited in length. |
| PBKDF2      | Password-based Key Derivation Function 2. A method of password-based key derivation, which applies a Message Authentication Code (MAC) algorithm to derive the key.                                                                                                    |
| PC          | Personal Computer.                                                                                                    |
| PDA         | Personal Digital Assistant.                                                                                                    |
| PPC         | PowerPC.                                                                                                    |
| privacy     | The state or quality of being secluded from the view or presence of others.                                                                                                    |
| private key | The secret key in public key cryptography. Primarily used for decryption but also used for encryption with digital signatures.                                                                                                    |
| PRNG        | Pseudo-random Number Generator.                                                                                                    |
| RC2         | Block cipher developed by Ron Rivest as an alternative to the DES. It has a block size of 64 bits and a variable key size. It is a legacy cipher and RC5 should be used in preference.                                                                                                    |
| RC4         | Symmetric algorithm designed by Ron Rivest using variable length keys (usually 40-bit or 128-bit).                                                                                                    |
| RC5         | Block cipher designed by Ron Rivest. It is parameterizable in its word size, key length, and number of rounds. Typical use involves a block size of 64 bits, a key size of 128 bits, and either 16 or 20 iterations of its round function.                                                                                    |
| RNG         | Random Number Generator.                                                                                                    |
| RSA         | Public key (asymmetric) algorithm providing the ability to encrypt data and create and verify digital signatures. RSA stands for Rivest, Shamir, and Adleman, the developers of the RSA public key cryptosystem.                                                                                                    |

Table 7 Acronyms and Definitions

| Term       | Definition                                                                                                    |
|------------|----------------------------------------------------------------------------------------------------|
| SEED       | SEED symmetric key encryption algorithm developed by the Korean Information Security Agency.                                                                                                    |
| SHA        | Secure Hash Algorithm. An algorithm, which creates a unique hash value for each possible input. SHA takes an arbitrary input, which is hashed into a 160-bit digest.                                                                                                    |
| SHA-1      | A revision to SHA to correct a weakness. It produces 160-bit digests. SHA-1 takes an arbitrary input, which is hashed into a 20-byte digest.                                                                                                    |
| SHA-2      | The NIST-mandated successor to SHA-1, to complement the Advanced Encryption Standard. It is a family of hash algorithms (SHA-224, SHA-256, SHA-384, SHA-512, SHA-512/224, and SHA-512/256), which produce digests of 224, 256, 384, 512, 224, and 256 bits respectively. |
| SEED       | A symmetric key algorithm developed by the Korean Information Security Agency.                                                                                                    |
| Triple DES | A variant of DES, which uses three 56-bit keys.                                                                                                    |
| XTS        | XEX-based Tweaked Codebook mode with ciphertext stealing. A mode of encryption used with AES.                                                                                                    |